How to write an effective essay for competition >>>CLICK HERE<<<

How to write an effective essay for competition

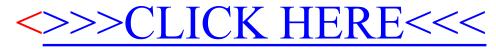